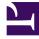

# **GENESYS**<sup>®</sup>

This PDF is generated from authoritative online content, and is provided for convenience only. This PDF cannot be used for legal purposes. For authoritative understanding of what is and is not supported, always use the online content. To copy code samples, always use the online content.

## Outbound (CX Contact) CX Contact Help

Preloading Record Dashboard

9/14/2025

#### Contents

• 1 Related Topics

Learn about the Preloading Record Dashboard.

#### **Related documentation:**

The Preloading Record Dashboard contains data about numbers that were removed from one or more Call Lists.

Preloading records can contain data associated with one or more of the following fields:

| Field                | Туре    | Description                                                                                                    |
|----------------------|---------|----------------------------------------------------------------------------------------------------|
| _id                  | keyword | The entry ID.                                                                                                    |
| _index               | keyword | The Index name.                                                                                                    |
| _type                | keyword | The Index type.                                                                                                    |
| blockingRuleId       | keyword | The ID of the blocking rule.                                                                                                    |
| partition            | keyword | The partition name.                                                                                                    |
| @timestamp           | date    | The timestamp (default timezone<br>from settings) indicating when<br>the Elasticsearch index was<br>submitted for the event. Please<br>note that this is not the time<br>when the actual event occurred. |
| blockingRuleName     | keyword | The name of the CME object that<br>stores the blocking rule. For<br>example, the name of the<br>suppression list (TA), Compliance<br>Rule (Script).                                                      |
| blockingRuleSubType  | keyword | The sub-type of the blocking rule.<br>For example, Mandatory<br>Suppression List, Optional<br>Suppression List, Custom Rule,<br>Attempt Rule, Location Rule,<br>Contact Times, Contact Dates.            |
| blockingRuleType     | keyword | The type of blocking rule. For<br>example, Suppression List,<br>Device Filter, Compliance Rule.                                                                                                    |
| campaignGroupName    | keyword | The Campaign group name.                                                                                                    |
| campaignID           | keyword | The Campaign database ID.                                                                                                    |
| campaignName         | keyword | The Campaign name.                                                                                                    |
| campaignTemplateID   | keyword | The Campaign template database ID.                                                                                                    |
| campaignTemplateName | keyword | The Campaign template.                                                                                                    |

| Field             | Туре    | Description                                                                                                    |
|-------------------|---------|----------------------------------------------------------------------------------------------------|
| ccid              | keyword | The Contact center ID.                                                                                                    |
| chain_id          | integer | The Contact ID in the database table.                                                                                        |
| chain_n           | integer | The device number in the contact/chain.                                                                                      |
| clientID          | integer | The Client ID in the specification file that is shown in the Input file.                                                     |
| contact_info      | keyword | The contact's phone number.                                                                                                  |
| contact_info_type | keyword | The ContactType common library<br>enum (GctiContactType) that is<br>based on the cd_device_index.                            |
| customFields      | keyword | N/A                                                                                                    |
| deviceAreaCode    | integer | The area code for the phone number.                                                                                          |
| deviceCountryCode | integer | The country code for the phone number.                                                                                       |
| deviceIndex       | short   | The device index.                                                                                                    |
| deviceMask        | integer | An integer number that contains the bit mask.                                                                                |
| deviceStateCode   | integer | The state code for the phone number.                                                                                         |
| deviceTimezone    | integer | The timezone for the detected device.                                                                                        |
| disposition       | keyword | The reason for suppressing the device. For example, device mask, name of suppression list, name of location rule, and so on. |
| groupID           | keyword | The Agent group database ID.                                                                                                 |
| groupName         | keyword | The Agent group name.                                                                                                    |
| id                | Keyword | The Elasticsearch index ID.                                                                                                  |
| listid            | integer | The Calling list database ID.                                                                                                |
| listName          | keyword | The Calling list name.                                                                                                    |
| postalCode        | integer | The postal code read from the Input file.                                                                                    |
| reason            | keyword | A description of why the device was suppressed.                                                                              |
| recordID          | integer | The record ID in the Calling List database table.                                                                            |
| recordStatus      | keyword | The location of the record in the<br>State machine (enum is<br>GctiRecordType). The default is<br>Ready.                     |
| recordType        | keyword | The type of chain (enum is GctiRecordType).                                                                                  |

| Field              | Туре    | Description                     |
|--------------------|---------|---------------------------------|
| tiimestamp_iso8601 | integer | The ISO index timestamp format. |

### Related Topics

- Configure a Dashboard
- Configure a Dashboard Row
- Create an Analytics Dashboard Panel